## **ENKEL OCH SÄKER TIMPRISHANTERING**

**Best practice för indexering av prislistor i TimeLog**

Guiden är skriven för dig som redan känner till TimeLogs timprismodell

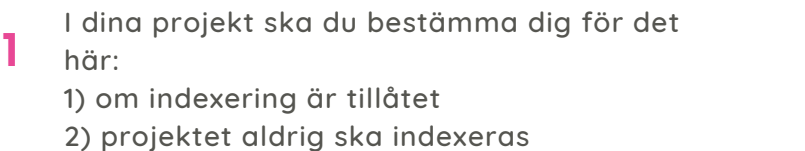

3) från vilket datum projektet får indexeras.

**Fördelen** är att du då inte råkar indexera projekt som inte får indexeras. Kom ihåg att ett projekt kan indexeras som standard.

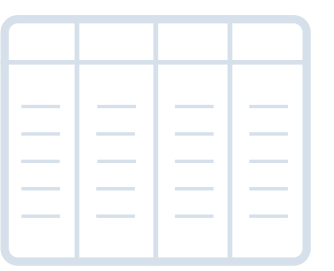

Använd fliken Indexeringsöversikt för att få en översikt över de kunder där du är osäker på historiken.

**Fördelen** är att du lättare kan ta ställning till vilka kunder som ska indexeras efter årets generella indexeringsprocent och vilka som ska ha en specialindexering.

Börja med att indexera dina standardprislistor. Observera att standardtimpriser i de kundspecifika prislistorna också indexeras. **3**

> Om indexeringen inte ska slå igenom även på din kundspecifika prislista måste du göra en separat indexering av utvalda timpriser.

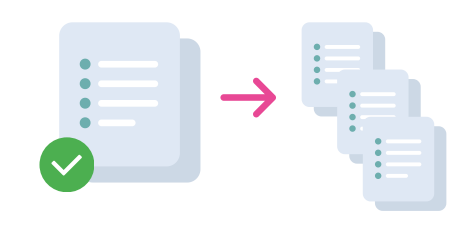

Standardprislista Kundspecifika prislista

**Projekt A Projekt B Projekt C Projekt D**

**...**

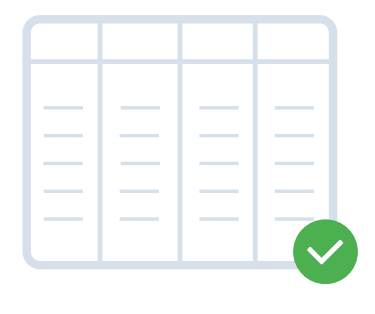

Använd fliken Indexeringsöversikt för att verifiera att du har indexerat dina timpriser korrekt.

**4**

**2**

 $\blacktriangledown$  $\overline{\mathsf{X}}$  $\overline{\mathsf{M}}$ 

Har du gjort ett fel någonstans? Du kan när som helst skriva över med en ny indexering på samma datum och anpassa dina timpriser. Mycket nöje **5**

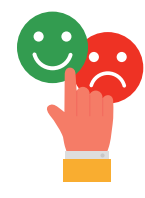